#### МИНОБРНАУКИ РОССИИ ФГБОУ ВО «БАШКИРСКИЙ ГОСУДАРСТВЕННЫЙ УНИВЕРСИТЕТ» ИНСТИТУТ ИСТОРИИ И ГОСУДАРСТВЕННОГО УПРАВЛЕНИЯ

Утверждено: на заседании кафедры протокол № 9 от «24» апреля 2020 г. Согласовано: Председатель УМК института

Зав. кафедрой �- /А.С.Исмагилова \_\_\_\_ ·"\_,\$: \_\_\_\_ / Р.А. Гилъмуrдинова

#### **РАБОЧАЯ ПРОГРАММА ДИСЦИПЛИНЫ (МОДУ ЛЯ)**

Дисциплина **Информатика** 

Базовая часть

Направление подготовки 38.03.04 Государственное и муниципальное управление

> Направленность (профиль) подготовки Муниципальное управление

> > Квалификация Бакалавр

Разработчик (составитель) **к.х.н.** 

Heiman / IA.A.CynTaHOBa

Для приема: 2020 г.

Уфа 2020 г.

Составитель / составители: А.А. Султанова

Рабочая программа дисциплины утверждена на заседании кафедры управления информационной безопасностью № 9 от «24» апреля 2020 г.

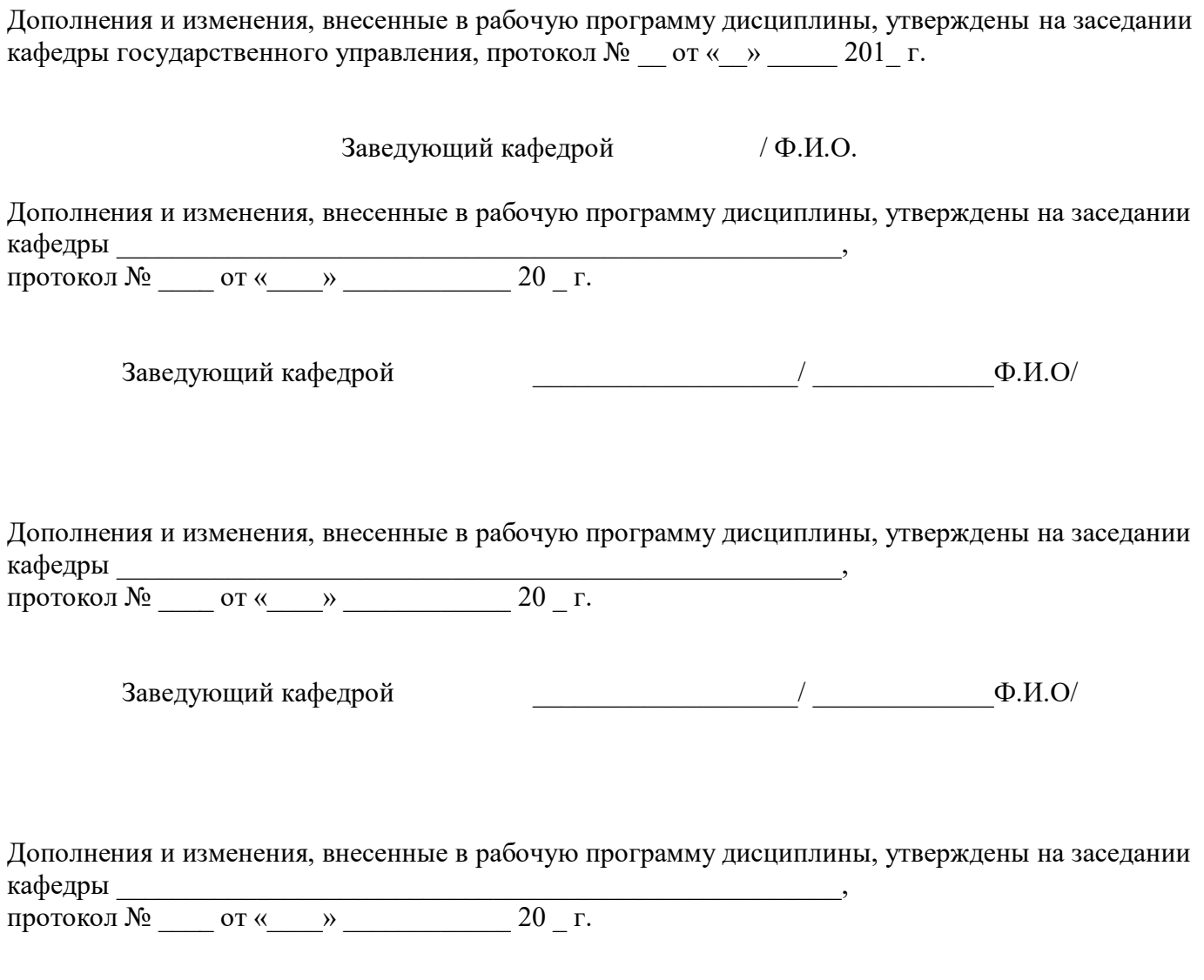

Заведующий кафедрой \_\_\_\_\_\_\_\_\_\_\_\_\_\_\_\_\_\_\_/ \_\_\_\_\_\_\_\_\_\_\_\_\_Ф.И.О/

#### **Список документов и материалов**

[1. Перечень планируемых результатов обучения по дисциплине \(модулю\), соотнесенных с](#page-4-0) 

[2. Цель и место дисциплины \(модуля\) в структуре образовательной программы](#page-5-0) 6

[3. Содержание рабочей программы \(объем дисциплины, типы и виды учебных занятий,](#page-5-1) 

[планируемыми результатами освоения образовательной программы](#page-4-0) 5

[учебно-методическое обеспечение самостоятельной работы обучающихся\)](#page-5-1) 6 [4. Фонд оценочных средств по дисциплине](#page-5-2) 6 [4.1. Перечень компетенций с указанием этапов их формирования в процессе освоения](#page-5-3)  [образовательной программы. Описание показателей и критериев оценивания компетенций на](#page-5-3)  [различных этапах их формирования, описание шкал оценивания](#page-5-3) 6 [4.2. Типовые контрольные задания или иные материалы, необходимые для оценки знаний,](#page-5-4)  [умений, навыков и опыта деятельности, характеризующих этапы формирования компетенций](#page-5-4)  [в процессе освоения образовательной программы. Методические материалы, определяющие](#page-5-4)  [процедуры оценивания знаний, умений, навыков и опыта деятельности, характеризующих](#page-5-4)  [этапы формирования компетенций](#page-5-4) 6 [4.3. Рейтинг-план дисциплины](#page-13-0) [1](#page-13-0) [5. Учебно-методическое и информационное обеспечение дисциплины](#page-13-1) [1](#page-13-1) [5.1. Перечень основной и дополнительной учебной литературы, необходимой для](#page-13-2)  [освоения дисциплины](#page-13-2) [1](#page-13-2) [5.2. Перечень ресурсов информационно-телекоммуникационной сети «Интернет» и](#page-14-0)  [программного обеспечения, необходимых для освоения дисциплины](#page-14-0) [1](#page-14-0) [6. Материально-техническая база, необходимая для осуществления](#page-14-1) образовательного процесса по по дисциплине

[1](#page-14-1)

5

5

4

4

4

## <span id="page-4-0"></span>**1. Перечень планируемых результатов обучения по дисциплине (модулю), соотнесенных с планируемыми результатами освоения образовательной программы**

В результате освоения образовательной программы обучающийся должен овладеть следующими результатами обучения по дисциплине (модулю):

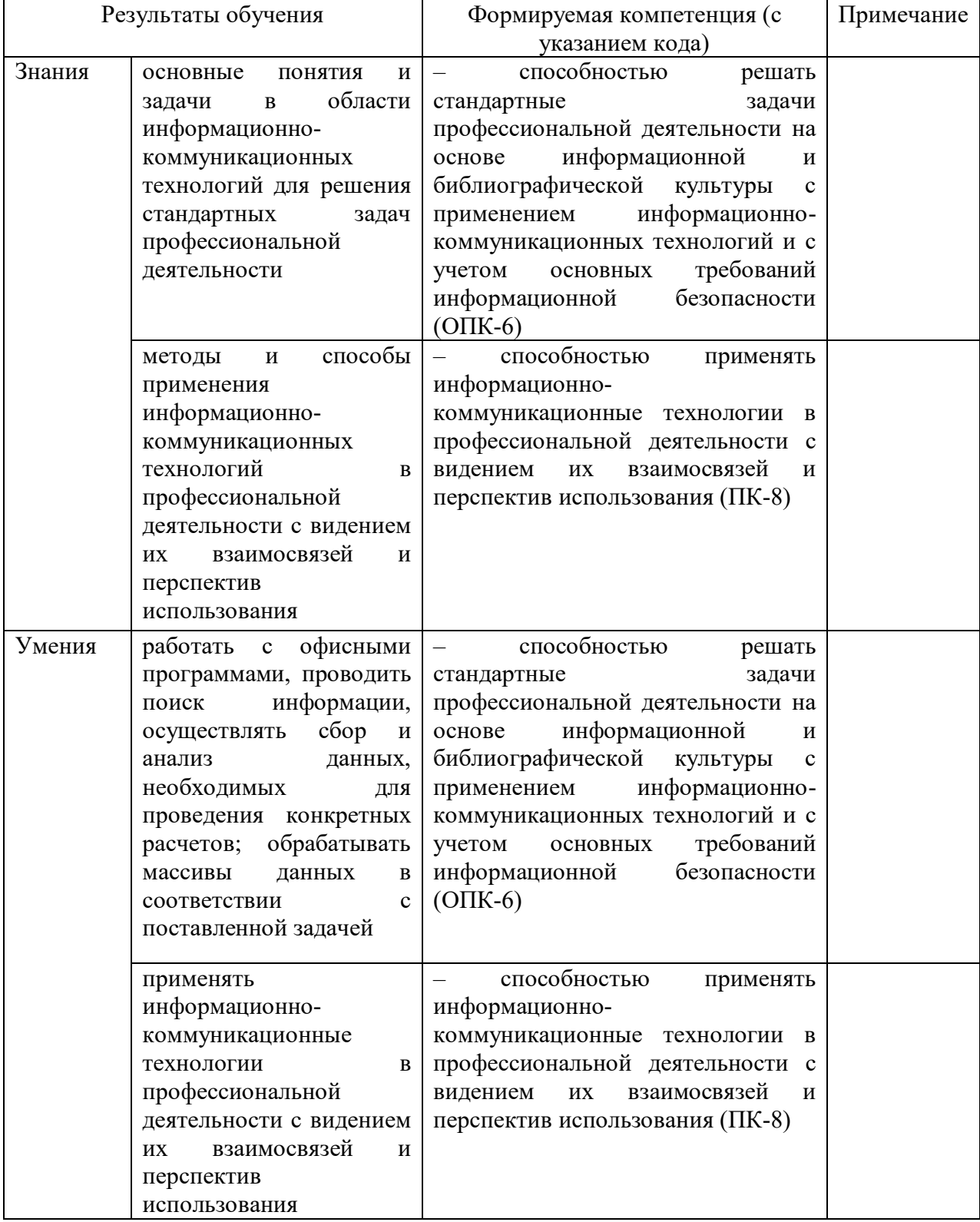

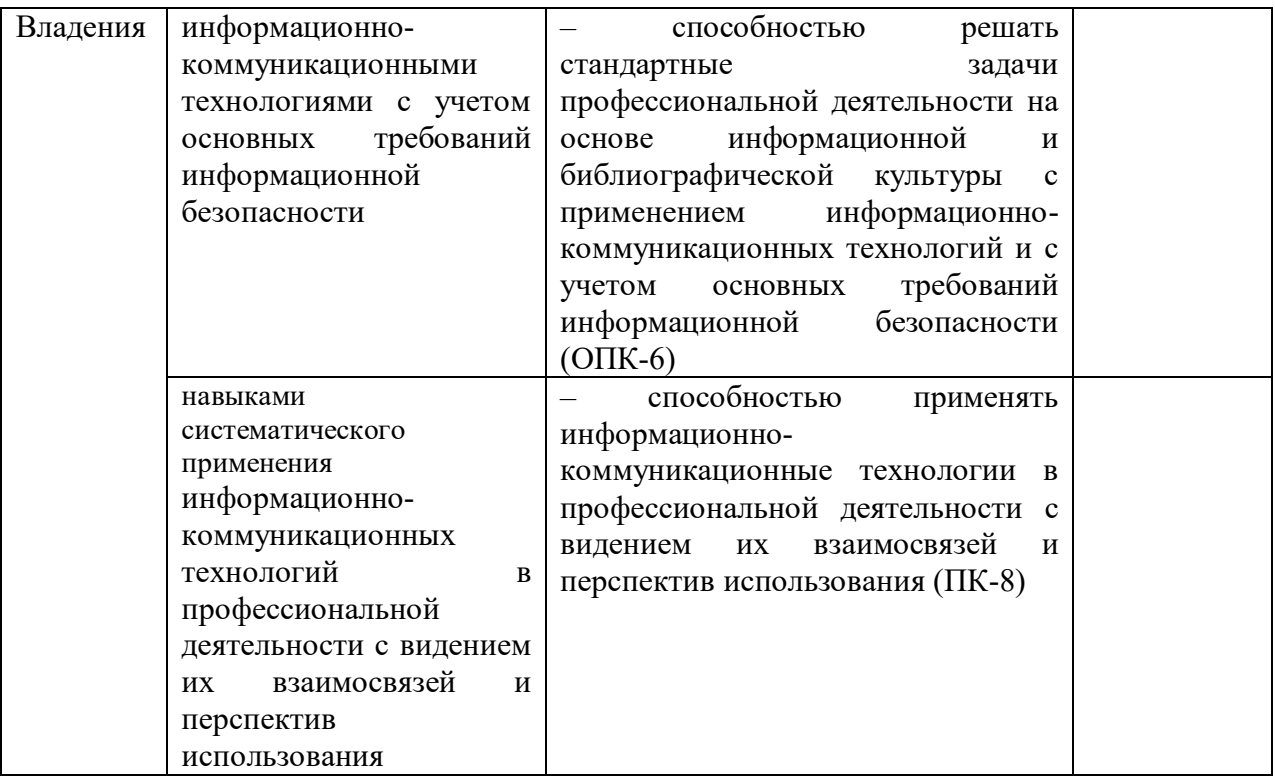

#### <span id="page-5-0"></span>**2. Цель и место дисциплины (модуля) в структуре образовательной программы**

Дисциплина «Информатика» относится к базовой части образовательной программы.

Дисциплина изучается на 1 курсе в 2-м семестре, при заочной форме обучения на 1 курсе в 1-м семестре.

Цели изучения дисциплины: заключается в получении студентами основных представлений о методах и средствах регистрации, передачи, хранения, обработки и выдачи информации с использованием современных вычислительных и коммуникационных средств.

Изучение дисциплины базируется на знаниях, умениях и навыках, сформированных в результате освоения студентами предшествующих дисциплин образовательной программы по направлению 38.03.04 Государственное и муниципальное управление профиля подготовки «Муниципальное управление»: «Математика».

Освоение дисциплины «Информатика» служит основой для изучения таких дисциплин, как «Информационные технологии в управлении», «Исследование социально-экономических и политических процессов».

## <span id="page-5-1"></span>**3. Содержание рабочей программы (объем дисциплины, типы и виды учебных занятий, учебно-методическое обеспечение самостоятельной работы обучающихся)**

Содержание рабочей программы представлено в Приложении А.

#### **4. Фонд оценочных средств по дисциплине**

## <span id="page-5-3"></span><span id="page-5-2"></span>**4.1. Перечень компетенций с указанием этапов их формирования в процессе освоения образовательной программы. Описание показателей и критериев оценивания компетенций на различных этапах их формирования, описание шкал оценивания**

<span id="page-5-4"></span>ОПК-6: способность решать стандартные задачи профессиональной деятельности на основе информационной и библиографической культуры с применением информационно-

#### коммуникационных технологий и с учетом основных требований информационной

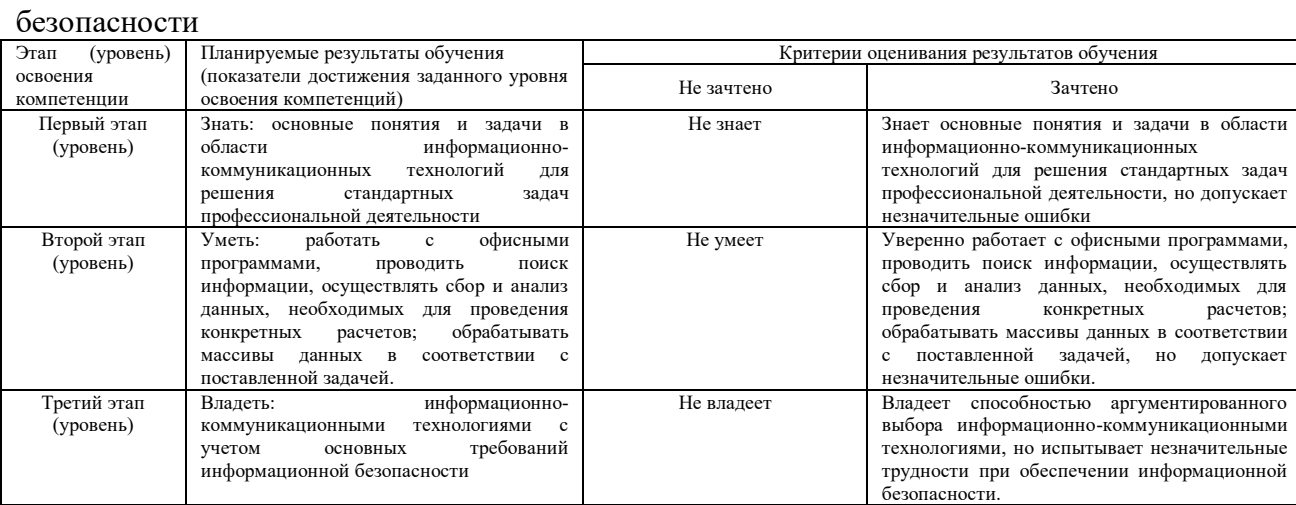

## ПК-8: способность применять информационно-коммуникационные технологии в

#### профессиональной деятельности с видением их взаимосвязей и перспектив использования

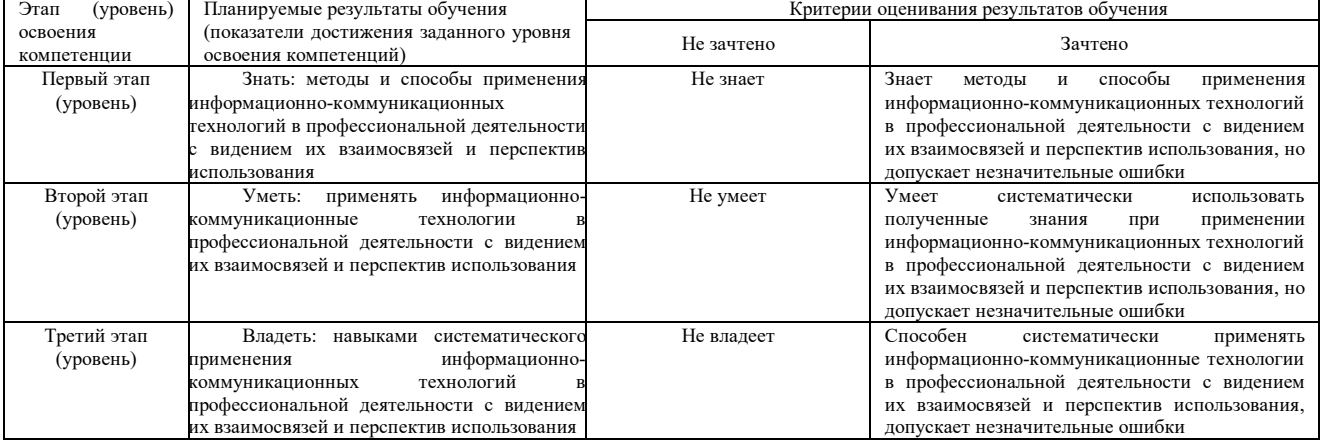

**4.2. Типовые контрольные задания или иные материалы, необходимые для оценки знаний, умений, навыков и опыта деятельности, характеризующих этапы формирования компетенций в процессе освоения образовательной программы. Методические материалы, определяющие процедуры оценивания знаний, умений, навыков и опыта деятельности, характеризующих этапы формирования компетенций**

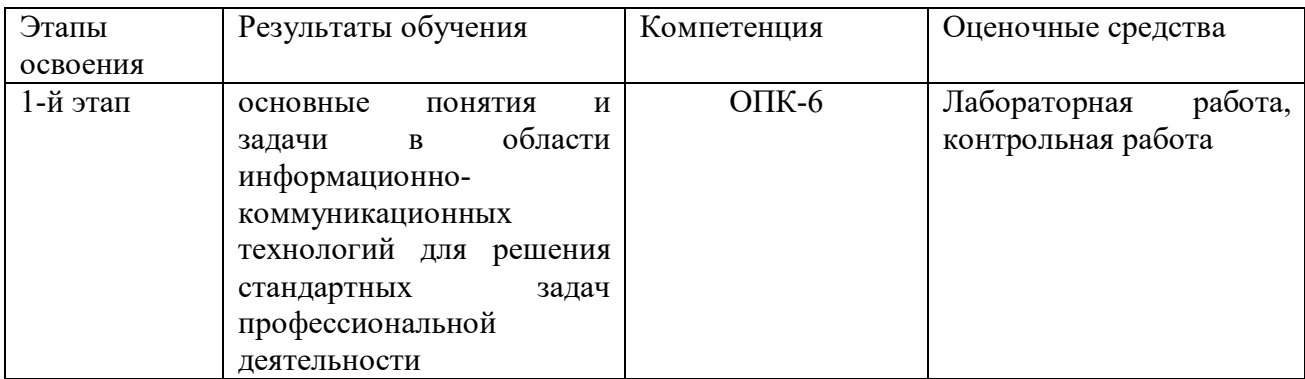

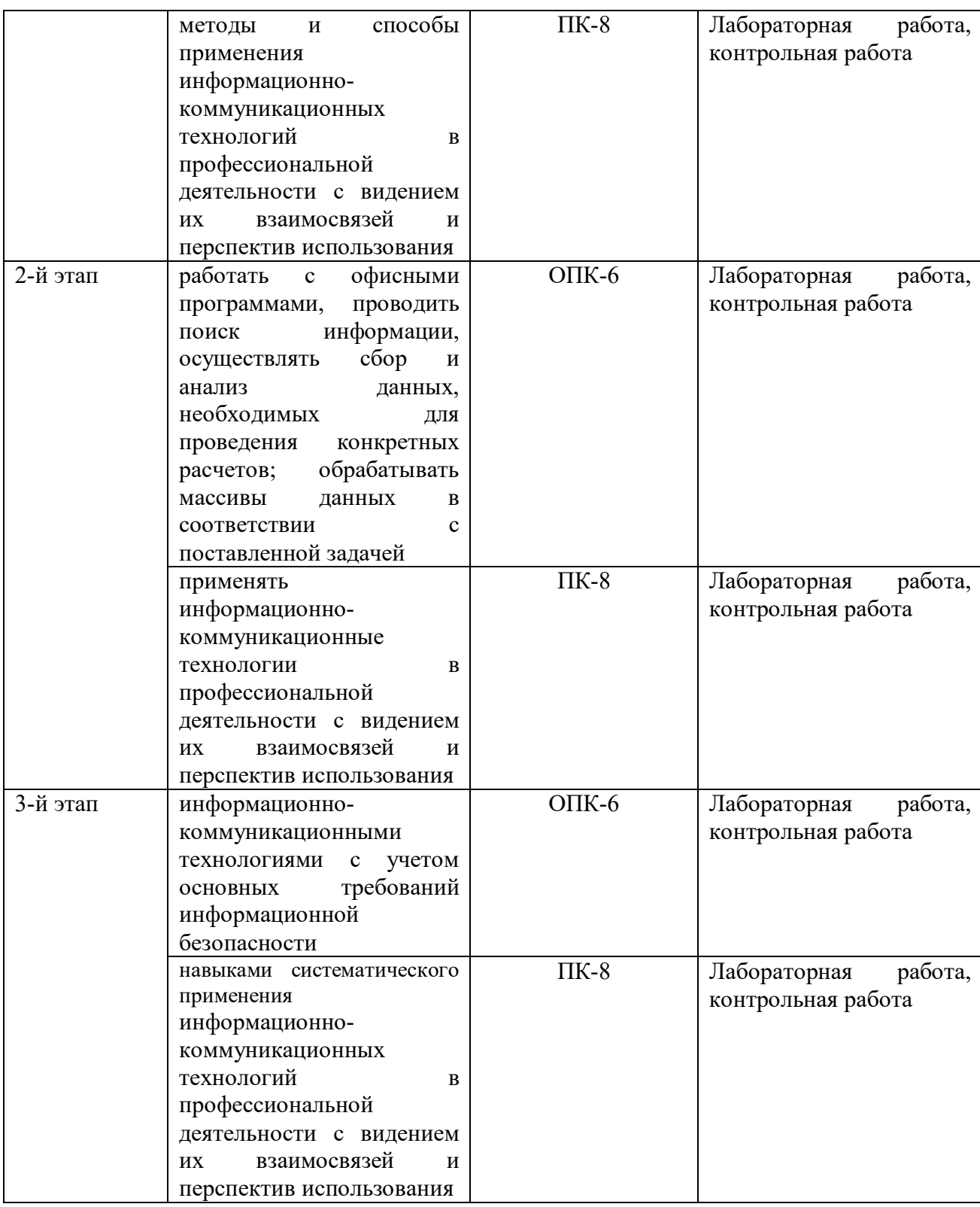

## **Зачет ОФО**

1. Основные понятия и определения информатики

2. Информация. Информационные процессы. Информатизация общества. Информационные ресурсы

3. Измерение количества информации

4. Передача информации по техническим каналам связи.

5. Устройства ввода/вывода и обмена информацией.

6. История развития вычислительной техники. Поколения ЭВМ и их сравнительные

характеристики.

7. Классификация ЭВМ. Персональный компьютер. Принцип открытой архитектуры.

8. Программное обеспечение ЭВМ.

9. Системы счисления. Перевод чисел из одной системы счисления в другую. Арифметические действия в двоичной системе счисления.

10. Представление чисел в ЭВМ. Прямой, обратный и дополнительный код. BCD формат.

11. Кодирование текстовой, графической и цветовой информации в ЭВМ. Понятие о файле.

12. Файловая система ЭВМ.

13. Назначение, состав и основные команды ОС МS–DOS.

14. Этапы загрузки операционной системы. Назначение и основные команды файлов CONFIG. SYS и AUTOEXEC. BAT.

15. Математические основы информатики

16. Информационные ресурсы и информатизация общества

17. Общая характеристика процессов сбора, передачи, обработки и хранения информации

18. Технические и программные средства реализации информационных процессов

19. Системное программное обеспечение персональных компьютеров

20. Прикладное программное обеспечение персональных компьютеров. Компьютерная графика

21. Компьютерные вирусы и их виды. Антивирусные программы.

22. Текстовый процессор Microsoft Word: назначение, основные возможности, организация рабочего места

23. Форматирование документов в Word. Параметры абзацев. Шрифтовые термины. Правила верстки.

24. Текстовый процессор Microsoft Excel: назначение, основные возможности, организация рабочего места

25. Адресация в Excel. Использование формул. Работа с Мастером формул.

26. Графические возможности Excel. Этапы построения диаграмм. Работа с Мастером построения диаграмм. Табличный процессор Microsoft Excel

27. Создание презентаций

28. Базы и банки данных

29. Система управления базами данных Microsoft Access

30. Модели решения функциональных и вычислительных задач. Искусственный интеллект

31. Экспертные системы

32. Глобальная информационная сеть Интернет. Защита информации

#### **Шкала оценивания для зачета:**

Критериями оценивания являются баллы, которые выставляются преподавателем за виды деятельности (оценочные средства) по итогам изучения модулей, перечисленных в рейтинг-плане дисциплины (для зачета: текущий контроль – максимум 50 баллов; рубежный контроль – максимум 50 баллов, поощрительные баллы – максимум 10).

Шкала оценивания для зачета:

зачтено – от 60 до 110 рейтинговых баллов (включая 10 поощрительных баллов), не зачтено – от 0 до 59 рейтинговых баллов).

## **Зачет ЗФО**

1. Основные понятия и определения информатики

2. Информация. Информационные процессы. Информатизация общества. Информационные ресурсы

3. Измерение количества информации

4. Передача информации по техническим каналам связи.

5. Устройства ввода/вывода и обмена информацией.

6. История развития вычислительной техники. Поколения ЭВМ и их сравнительные характеристики.

7. Классификация ЭВМ. Персональный компьютер. Принцип открытой архитектуры.

8. Системы счисления. Перевод чисел из одной системы счисления в другую. Арифметические действия в двоичной системе счисления.

9. Представление чисел в ЭВМ.

10. Кодирование текстовой, графической и цветовой информации в ЭВМ.

11. Понятие о файле. Файловая система ЭВМ.

12. Назначение, состав и основные команды ОС МS–DOS.

13. Математические основы информатики

14. Информационные ресурсы и информатизация общества

15. Общая характеристика процессов сбора, передачи, обработки и хранения информации

16. Технические и программные средства реализации информационных процессов

17. Системное программное обеспечение персональных компьютеров

18. Антивирусные программы.

19. Текстовый процессор Microsoft Word: назначение, основные возможности, организация рабочего места

20. Форматирование документов в Word. Параметры абзацев. Шрифтовые термины. Правила верстки.

21. Текстовый процессор Microsoft Excel: назначение, основные возможности, организация рабочего места. Использование формул. Работа с Мастером формул. Этапы построения диаграмм. Табличный процессор.

22. Создание презентаций

23. Система управления базами данных Microsoft Access

24. Глобальная информационная сеть Интернет. Защита информации.

#### **Шкала оценивания для зачета:**

зачтено – вопрос раскрыт полностью, возможно допущение незначительных ошибок в вычислениях,

не зачтено – студент не ответил на вопросы или ответил на вопросы с допущением существенных ошибок.

#### **Типовые задания для контрольной работы**

Цель проведения контрольной работы – оценка уровня владения информационными технологиями в профессиональной сфере.

## Примеры заданий

#### **Модуль 2**

1. Найти разность A-B, где A=1011,0012; B=1001,101<sup>2</sup>

2. Умножить 1011,12\*101,01<sup>2</sup>

3. Найти частное от деления А на В, где  $A = 100011, 112, B=110, 12$ 

4. Перевести число 35В,451Е(16) в двоичную систему счисления

5. Перевести из десятичной системы счисления в двоичную, восьмеричную, шестнадцатеричную и двоично-десятичную числа: -175,34; -256,75.

Критерии оценки контрольных работ для ОФО:

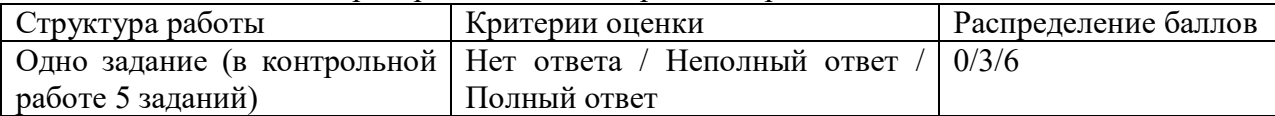

## **Контрольные работы для ЗФО Модуль 1**

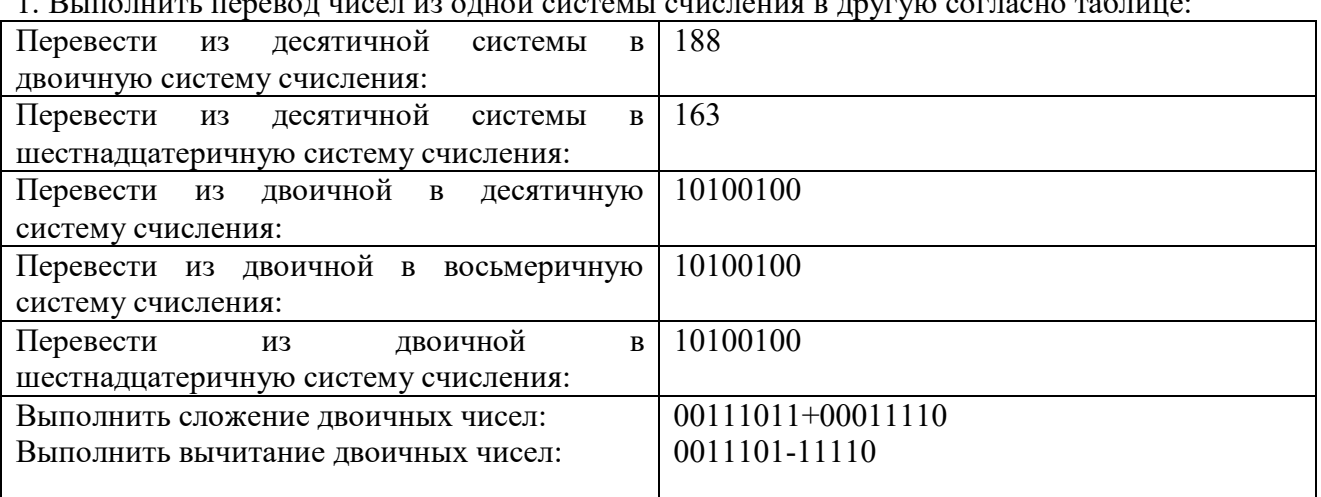

1. Выполнить перевод чисел из одной системы счисления в другую согласно таблице:

#### **Модуль 2**

1. Контрольная работа заключается в составлении на компьютере документа с использованием программы Microsoft Word и состоит из двух частей. Выполнение первой части контрольной работы заключается в наборе и форматировании текста. Во второй части необходимо выполнить индивидуальное задание, заключающееся в применении OLEтехнологии, т.е. на основе данных таблицы вставить диаграмму и формулу в соответствии с Вашим вариантом. Сохранить документ на носителе.

Распечатать документ.

#### **Образец текста**.

Краткие сведения из теории статистики Результаты сводки и группировки материалов статистического наблюдения оформляются в виде таблиц и статистических рядов распределения.

Статистический ряд распределения представляет собой упорядоченное распределение единиц изучаемой совокупности по определенному варьирующему признаку. Он характеризует состояние (структуру) исследуемого явления, позволяет судить об однородности совокупности, границах ее изменения, закономерностях развития наблюдаемого объекта. Построение рядов распределения является составной частью сводной обработки статистической информации.

В зависимости от признака, положенного в основу образования ряда распределения, различают атрибутивные и вариационные ряды распределения. Последние, в свою очередь, в зависимости от характера вариации признака делятся на дискретные (прерывные) и интервальные (непрерывные) ряды распределения.

Удобнее всего ряды распределения анализировать с помощью их графического изображения, позволяющего судить о форме распределения. Наглядное представление о характере изменения частот вариационного ряда дают полигон и гистограмма.

*Полигон* используется для изображения дискретных вариационных рядов. При построении полигона в прямоугольной системе координат по оси абсцисс в одинаковом масштабе откладываются ранжированные значения варьирующего признака, а по оси ординат наносится шкала частот, т. е. число случаев, в которых встретилось то или иное значение признака<sup>1</sup>. Полученные на пересечении абсцисс и ординат точки, соединяют прямыми линиями, в результате чего получают ломаную линию, называемую полигоном частот.

Например, в таблице представлено распределение жилого фонда городского района по типу квартир.

Построим диаграмму для данного распределения.

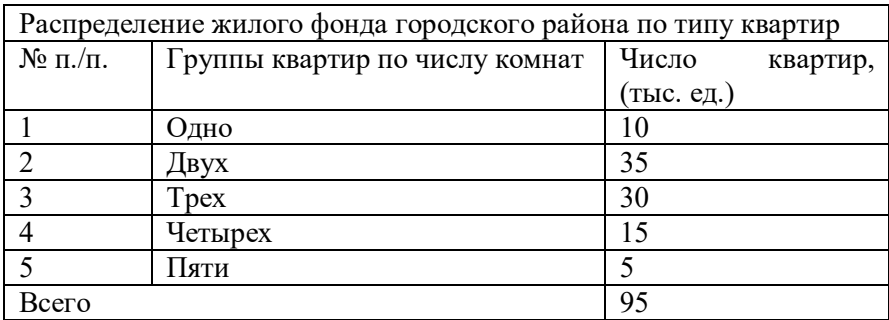

#### **Индивидуальное задание:**

По своему номеру в списке выбрать вариант задания, который необходимо подготовить на компьютере.

1. Используя табличные данные, вставить объект «обычная гистограмма» слева от таблицы, выполнить команду «обтекание текстом» для возможности свободного расположения диаграммы относительно текста и таблицы

2. Используя табличные данные, вставить объект «объемная гистограмма» слева от таблицы, выполнить команду «обтекание текстом» для возможности свободного расположения диаграммы относительно текста и таблицы

3. Используя табличные данные, вставить объект «круговая диаграмма» слева от таблицы, выполнить команду «обтекание текстом» для возможности свободного расположения диаграммы относительно текста и таблицы

4. Используя табличные данные, вставить объект «гистограмма с накоплениями» слева от таблицы, выполнить команду «обтекание текстом» для возможности свободного расположения диаграммы относительно текста и таблицы

5. Используя табличные данные, вставить объект «объемная диаграмма» слева от таблицы, выполнить команду «обтекание текстом» для возможности свободного расположения диаграммы относительно текста и таблицы

6. Используя табличные данные, вставить объект «график с маркерами» слева от таблицы, выполнить команду «обтекание текстом» для возможности свободного расположения диаграммы относительно текста и таблицы

7. Используя табличные данные, вставить объект «нормированная гистограмма» слева от таблицы, выполнить команду «обтекание текстом» для возможности свободного расположения диаграммы относительно текста и таблицы

8. Используя табличные данные, вставить объект «линейчатая диаграмма» слева от таблицы, выполнить команду «обтекание текстом» для возможности свободного расположения диаграммы относительно текста и таблицы

9. Используя табличные данные, вставить объект «разрезанная круговая диаграмма» слева от таблицы, выполнить команду «обтекание текстом» для возможности свободного расположения диаграммы относительно текста и таблицы

10. Используя табличные данные, вставить объект «объемная линейчатая диаграмма» слева от таблицы, выполнить команду «обтекание текстом» для возможности свободного расположения диаграммы относительно текста и таблицы

#### Критерии оценки контрольных работ для ЗФО:

«зачтено» – задания выполнены полностью, возможно допущение незначительных ошибок «не зачтено» – задания не выполнены

## **Типовые лабораторные задания**

Цель проведения лабораторных работы – практическое освоение материала дисциплины.

#### **Модуль 1**

1. Основные функции текстового процессора Word. Основные элементы окна и меню Word. Принципы работы с Word. Структура и основные элементы документа Word. Форматирование. Хранение и печать документов. Шаблоны документов. Мастер формул.

2. Основные функции электронных таблиц. Основные элементы окна и меню Excel. Панели и кнопки инструментов. Строка формул. Рабочий лист (лист таблицы, лист диаграммы), рабочая книга Excel. Ячейка, интервал ячеек. Способы адресации ячеек (относительные, абсолютные, смешанные ссылки). Ввод и редактирование данных. Функция рабочего листа. Конструирование формул. Управление вычислениями. Создание и редактирование диаграмм. Форматирование и зашита рабочего листа.

#### **Модуль 2**

1. Базы данных (списки) в Excel. Стандартная экранная форма для работы со списком. Основные функции баз данных. Сортировка и фильтрация записей. Группировка данных, промежуточные и итоговые таблицы базы данных.

2. Базы данных: понятия, средства обработки данных. Понятие базы данных и системы управления базами данных (СУБД). Основные объекты базы данных. Компоненты таблицы базы данных. Типы данных, поддерживаемые СУБД. Свойства типов данных. Основные средства обработки данных. Инфологическая модель базы данных. Основные виды моделей. Проектирование баз данных. Реляционная база данных и её особенности. СУБД Access.

#### Критерии оценки заданий для ОФО

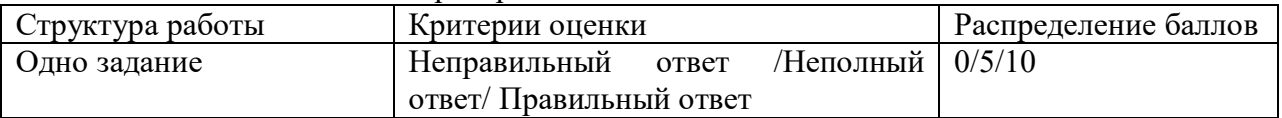

#### Критерии оценивания для ЗФО

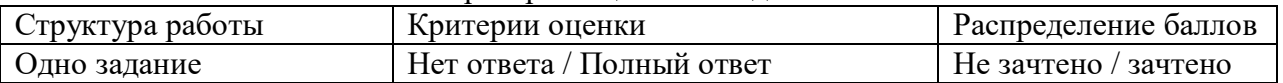

#### **Типовые тестовые задания**

При изучении дисциплины используются тестовые задания закрытого типа. Каждое тестовое задание включает вопрос и варианты ответов к нему. Тестирование выполняется в письменной форме.

Необходимо выбрать один ответ из предложенных вариантов.

#### **Модуль 1**

1) Данными называется:

a) любой физический процесс, хранящий и передающий информацию;

b) информация, представленная в формализованном виде и предназначенная для обработки техническими средствами;

c) материальные объекты произвольной формы, выступающие в качестве объекта представления информации;

2) Правовая информатика - область знаний, изучающая:

a) возможности применения ЭВМ в юридической деятельности

b) закономерности протекания информационных процессов в правовой сфере

c) закономерности движения информации в области влияния права как управляющей системы на общественные отношения

3) Свойство информации, означающее отсутствие неправомочных, не предусмотренных владельцем информации изменений – это

a) аутентичность

b) конфиденциальность c) целостность d) целостность e) доступность f) полнота

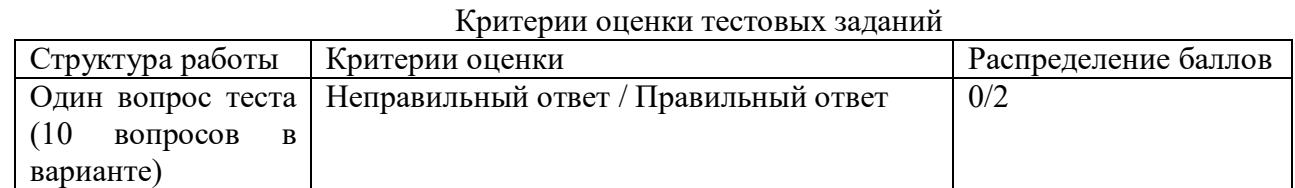

#### **4.3. Рейтинг-план дисциплины**

<span id="page-13-0"></span>Рейтинг–план дисциплины представлен в приложении Б.

## **5. Учебно-методическое и информационное обеспечение дисциплины**

## <span id="page-13-2"></span><span id="page-13-1"></span>**5.1. Перечень основной и дополнительной учебной литературы, необходимой для освоения дисциплины**

## **Основная литература**

1. Тушко, Т.А. Информатика: учебное пособие / Т.А. Тушко, Т.М. Пестунова; Министерство образования и науки Российской Федерации, Сибирский Федеральный университет. - Красноярск: СФУ, 2017. - 204 с.: ил. - Библиогр. в кн. - ISBN 978-5-7638-3604-2; То же [Электронный ресурс]. - [URL: http://biblioclub.ru/index.php?page=book&id=497738](http://biblioclub.ru/index.php?page=book&id=497738)

2. Информатика: учебное пособие / сост. И.П. Хвостова; Министерство образования и науки Российской Федерации, Федеральное государственное автономное образовательное учреждение высшего профессионального образования «Северо-Кавказский федеральный университет». - Ставрополь: СКФУ, 2016. - 178 с.: ил. - Библиогр. в кн.; То же [Электронный ресурс]. - [URL: http://biblioclub.ru/index.php?page=book&id=459050](http://biblioclub.ru/index.php?page=book&id=459050)

3. Информатика: учебное пособие / Министерство образования и науки Российской Федерации, Федеральное государственное бюджетное образовательное учреждение высшего профессионального образования «Тамбовский государственный технический университет». - Тамбов: Издательство ФГБОУ ВПО «ТГТУ», 2015. - 159 с.: ил. - Библиогр. в кн. - ISBN 978- 5-8265-1490-0; То же [Электронный ресурс]. - URL: [http://biblioclub.ru/index.php?page=book&id=445045.](http://biblioclub.ru/index.php?page=book&id=445045)

#### **Дополнительная литература**

4. Толстяков, Р.Р. Информатика: учебное пособие / Р.Р. Толстяков, Т.Ю. Забавникова, Т.В. Попова. - 2-е изд. стер. - Москва: Издательство «Флинта», 2013. - 112 с.: ил. - Библиогр. в кн. ISBN 978-5-9765-1593-2; То же [Электронный ресурс]. - URL: <http://biblioclub.ru/index.php?page=book&id=363424>

5. Информатика: учебное пособие / Е.Н. Гусева, И.Ю. Ефимова, Р.И. Коробков и др.; Министерство образования и науки Российской Федерации, Магнитогорский государственный университет. - 4-е изд., стер. - Москва: Издательство «Флинта», 2016. - 261 с.: ил. - Библиогр. в кн. - ISBN 978-5-9765-1194-1; То же [Электронный ресурс]. - URL: <http://biblioclub.ru/index.php?page=book&id=83542>

6. Информатика: учебное пособие / С.В. Тимченко, С.В. Сметанин, И.Л. Артемов и др. - Томск: Эль Контент, 2011. - 160 с. - ISBN 978-5-4332-0009-8; То же [Электронный ресурс]. - [URL: http://biblioclub.ru/index.php?page=book&id=208700](http://biblioclub.ru/index.php?page=book&id=208700)

7. Обухова, О.В. Информатика: учебное пособие / Министерство транспорта Российской Федерации, Московская государственная академия водного транспорта. - Москва: Альтаир:

МГАВТ, 2008. - 101 с.: табл., схем. - Библиогр. в кн.; То же [Электронный ресурс]. - URL: <http://biblioclub.ru/index.php?page=book&id=429776>

## <span id="page-14-0"></span>**5.2. Перечень ресурсов информационно-телекоммуникационной сети «Интернет» и программного обеспечения, необходимых для освоения дисциплины**

1. Научная электронная библиотека eLibrary.ru - <http://elibrary.ru/defaultx.asp>

2. Электронная библиотечная система «Университетская библиотека онлайн» – <https://biblioclub.ru/>

3. Электронная библиотечная система «ЭБ БашГУ» – <https://elib.bashedu.ru/>

4. Электронная библиотечная система издательства «Лань» – <https://e.lanbook.com/>

5. Электронный каталог Библиотеки БашГУ – [http://www.bashlib.ru/catalogi.](http://www.bashlib.ru/catalogi)

6. Информационно-коммуникационные технологии в образовании <http://www.ict.edu.ru/>

Программное обеспечение

1. Windows 8 Russian Windows Professional 8 Russian Upgrade. Договор №104 от 17.06.2013 г. Лицензии бессрочные.

2. Microsoft Office Standard 2013 Russian. Договор №114 от 12.11.2014 г. Лицензии бессрочные.

## <span id="page-14-1"></span>**6. Материально-техническая база, необходимая для осуществления образовательного процесса по дисциплине**

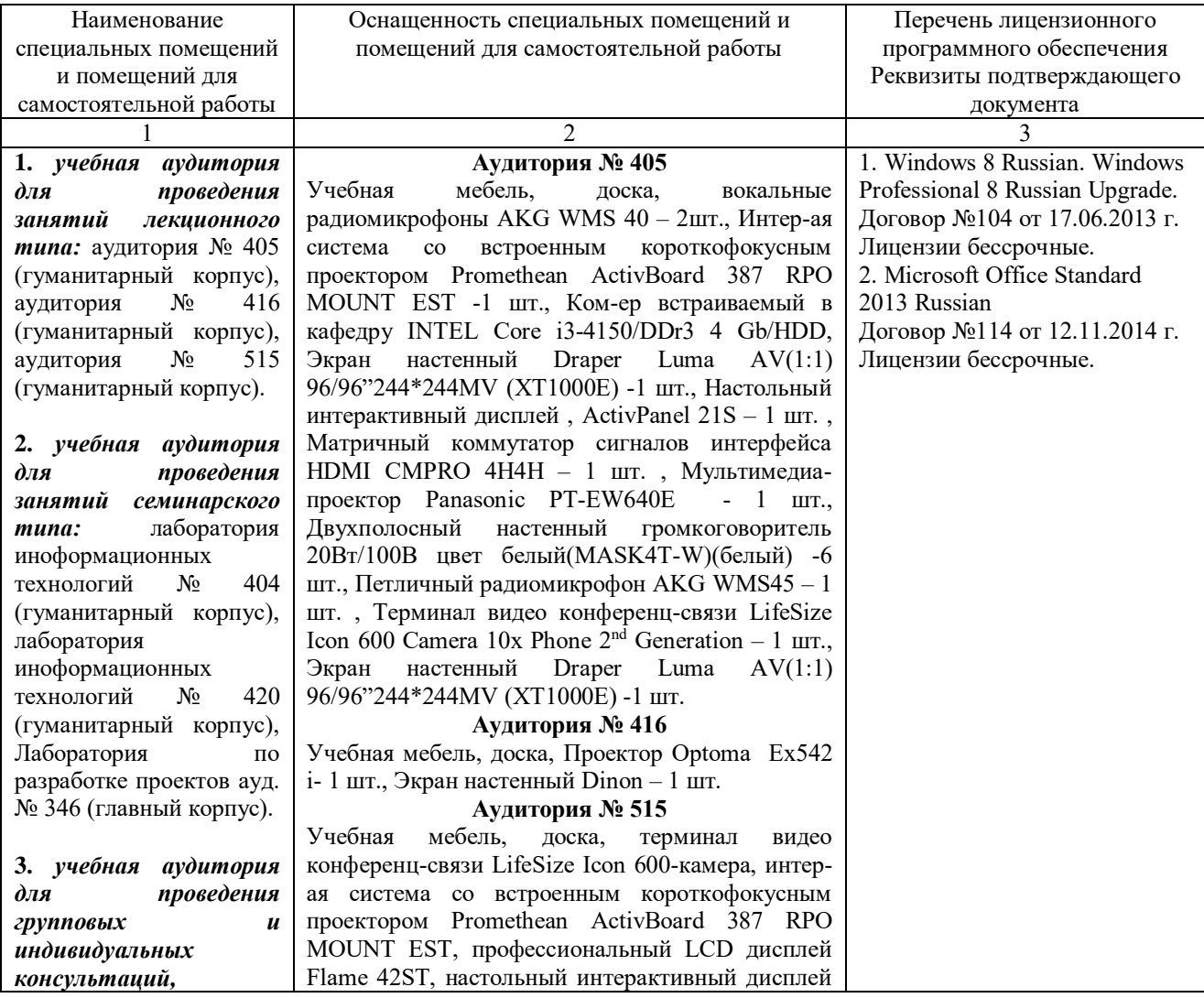

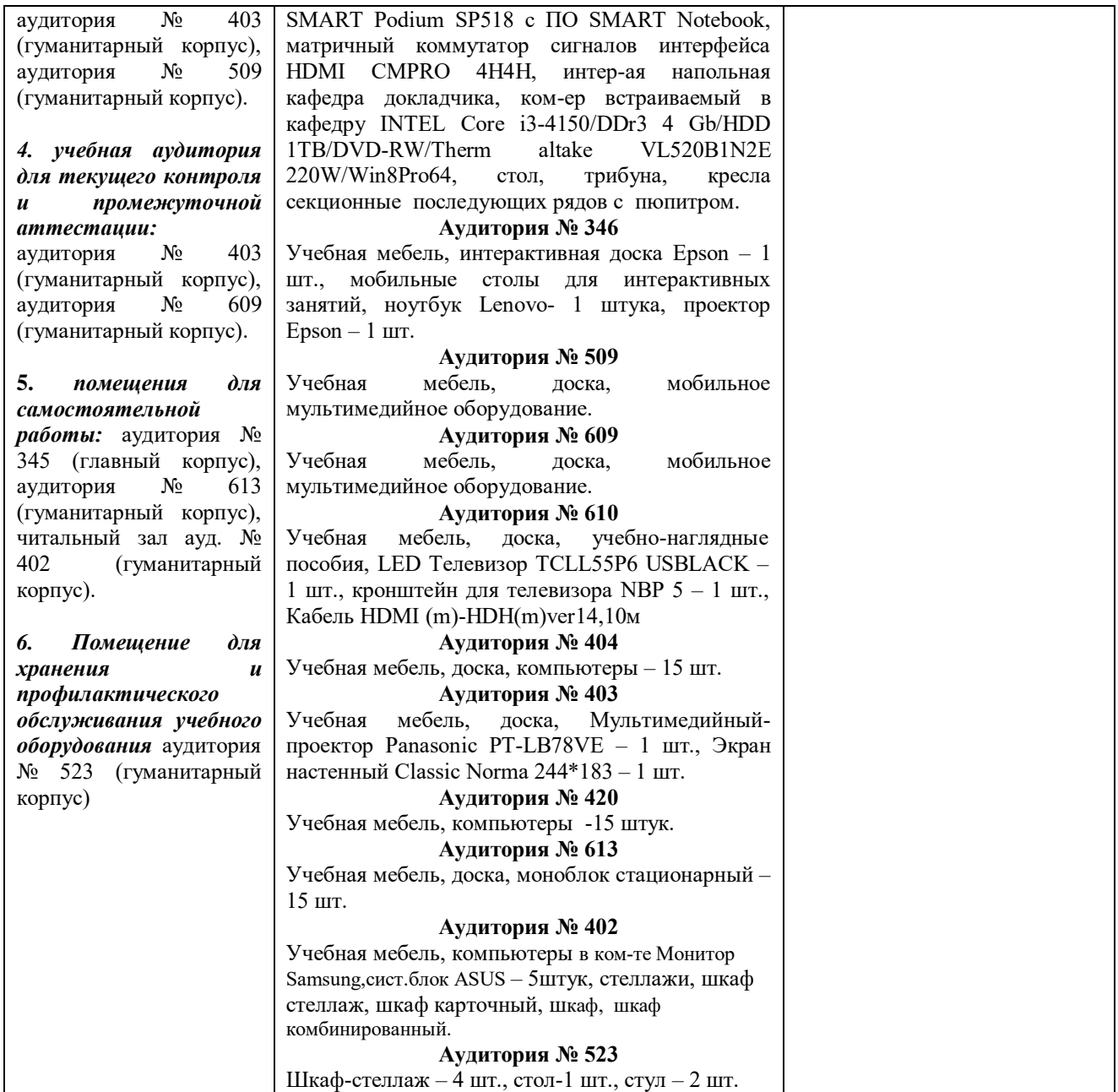

## **Приложение А**

## МИНОБРНАУКИ РОССИИ ФГБОУ ВО «БАШКИРСКИЙ ГОСУДАРСТВЕННЫЙ УНИВЕРСИТЕТ» ИНСТИТУТ ИСТОРИИ И ГОСУДАРСТВЕННОГО УПРАВЛЕНИЯ

# **СОДЕРЖАНИЕ РАБОЧЕЙ ПРОГРАММЫ**

дисциплины Информатика на 1 семестр  $O$ ФО

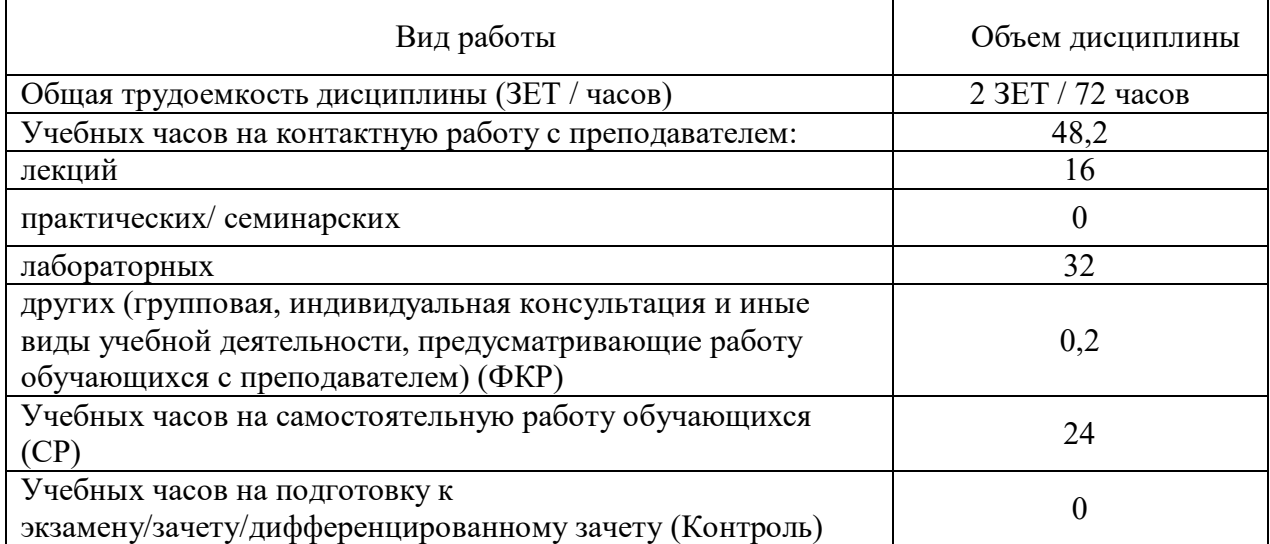

Зачет 1 курс

## **Приложение А**

## МИНОБРНАУКИ РОССИИ ФГБОУ ВО «БАШКИРСКИЙ ГОСУДАРСТВЕННЫЙ УНИВЕРСИТЕТ» ИНСТИТУТ ИСТОРИИ И ГОСУДАРСТВЕННОГО УПРАВЛЕНИЯ

# **СОДЕРЖАНИЕ РАБОЧЕЙ ПРОГРАММЫ**

дисциплины Информатика на 1 семестр ЗФО

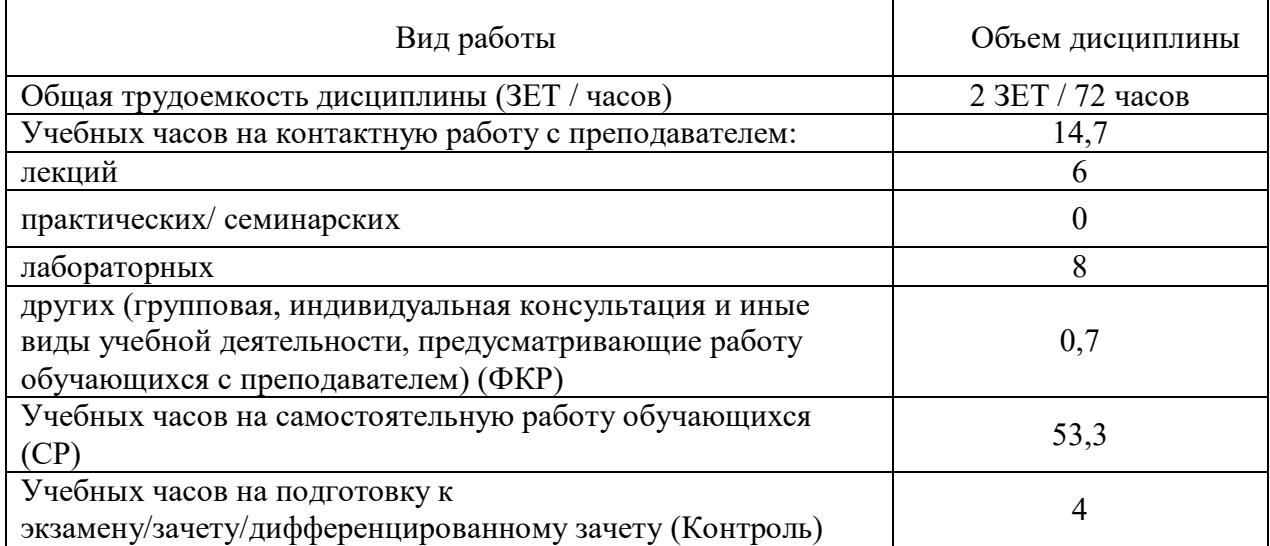

Зачет 1 курс

# **ОФО**

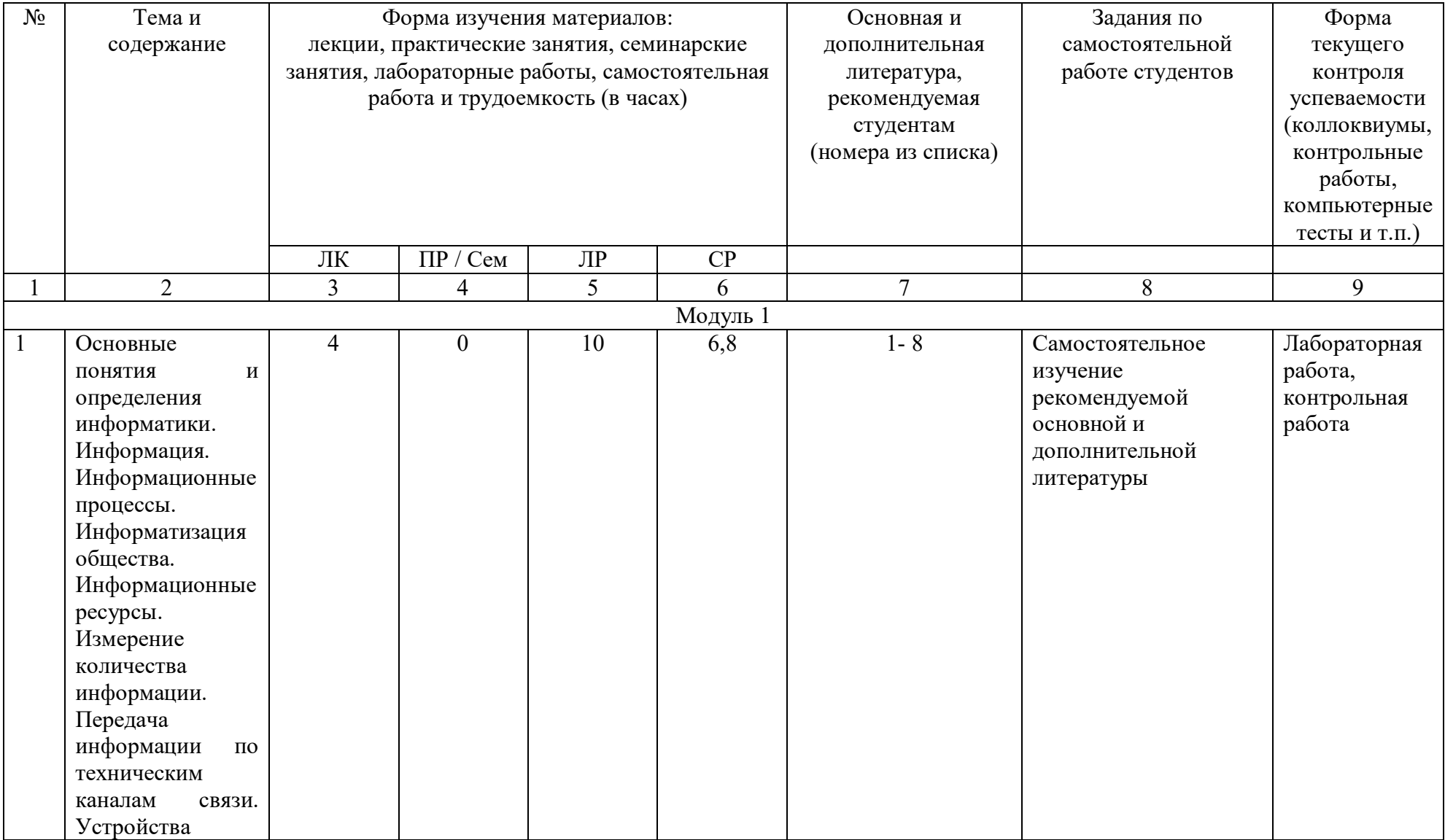

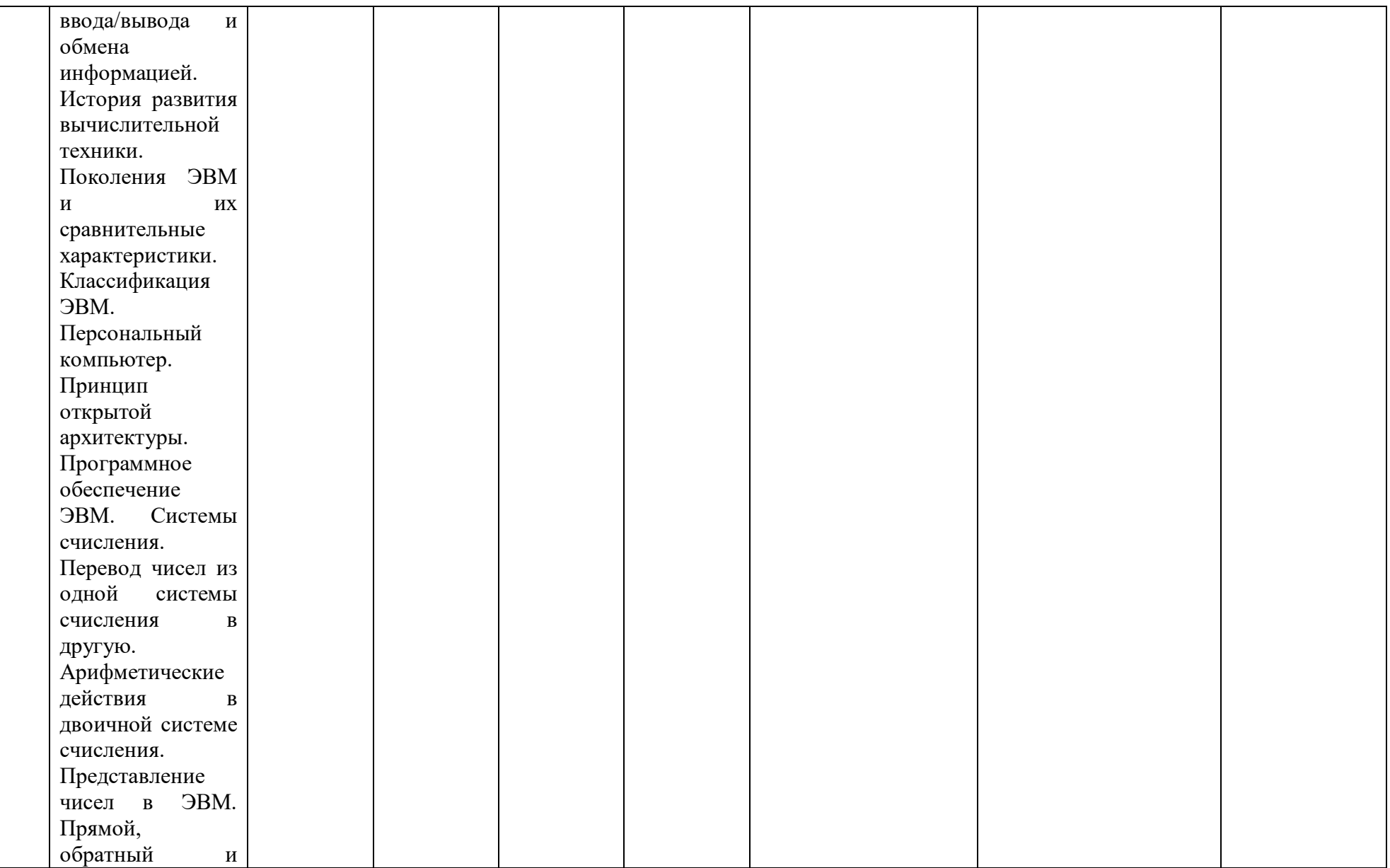

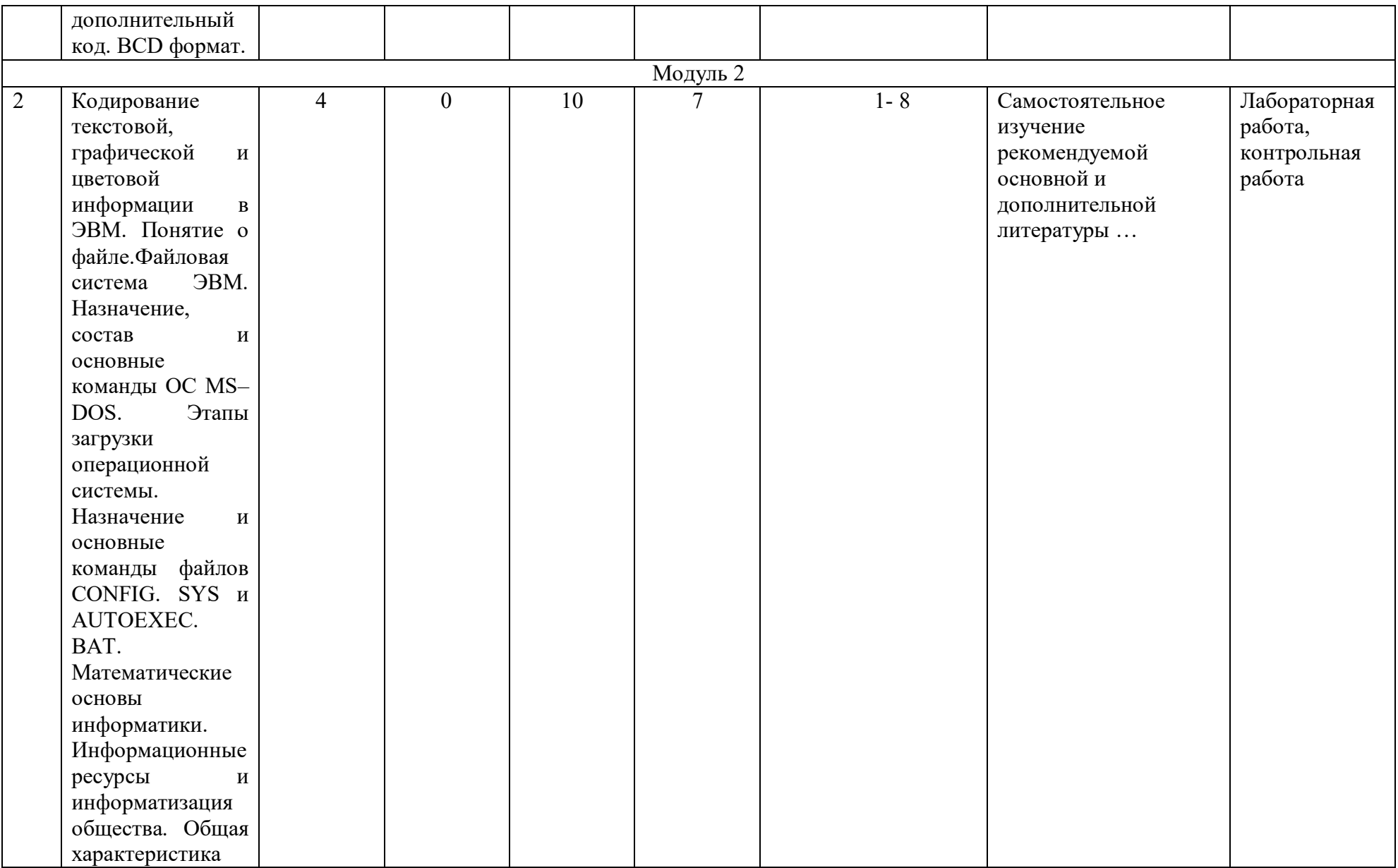

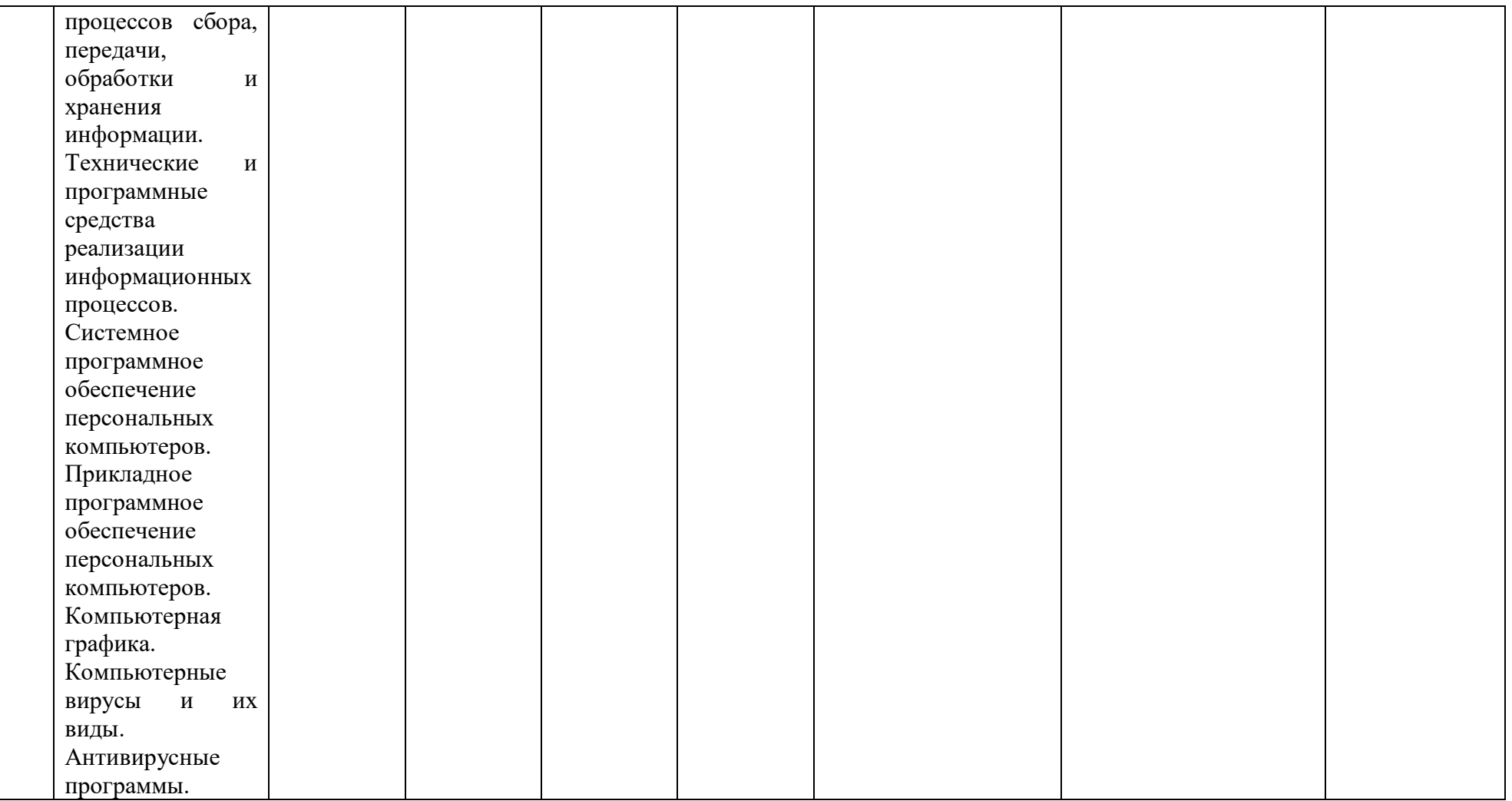

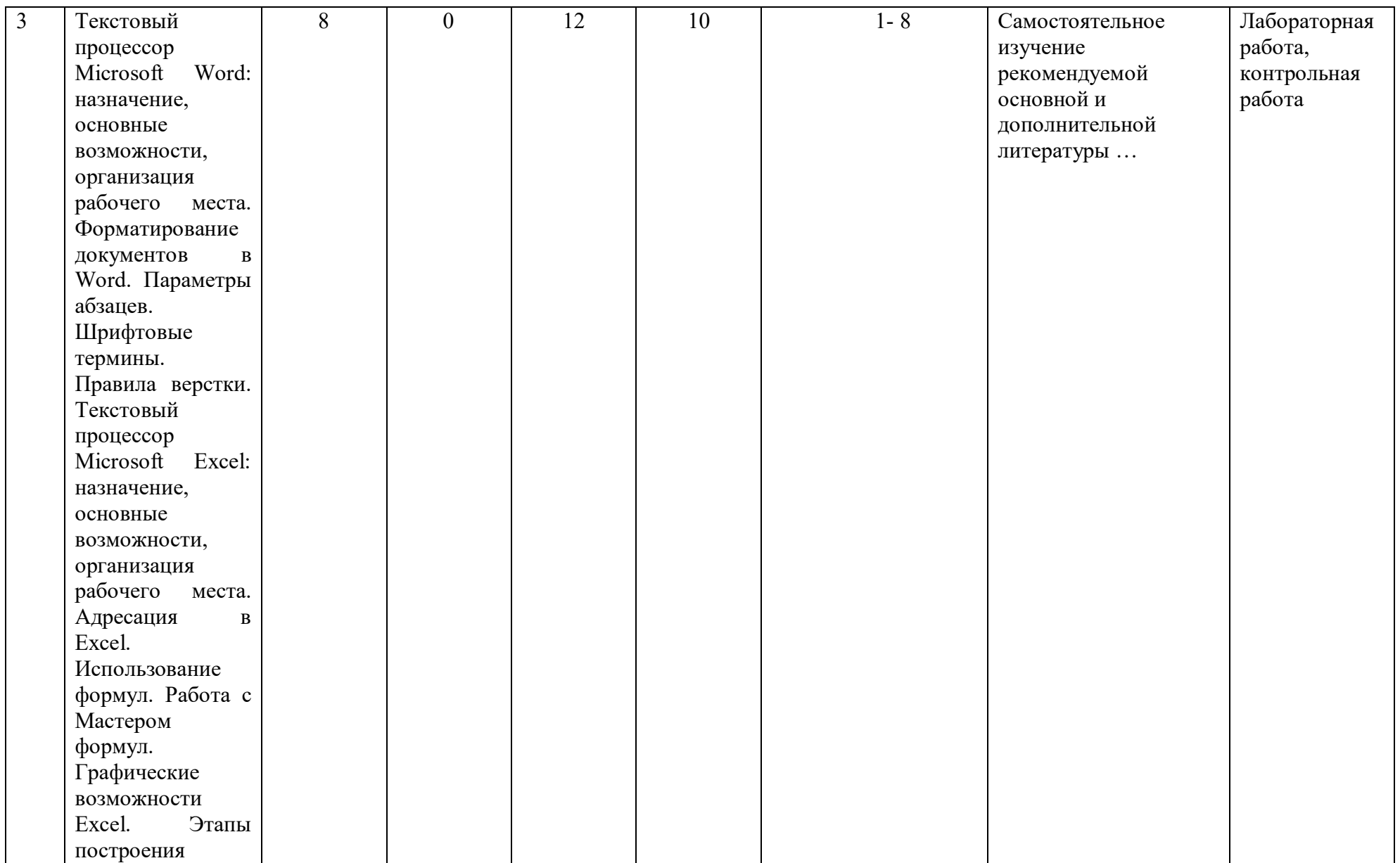

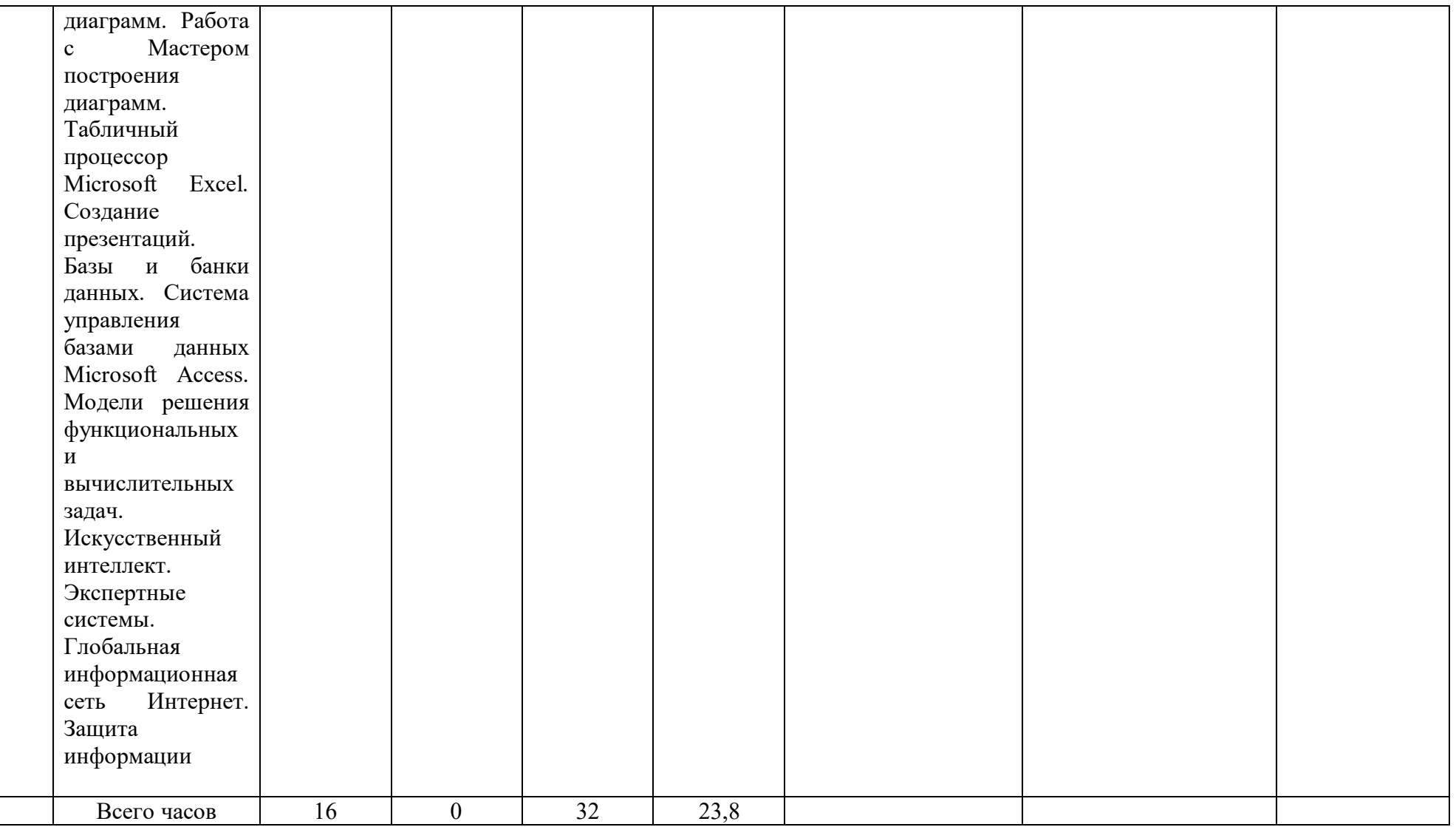

# **ЗФО**

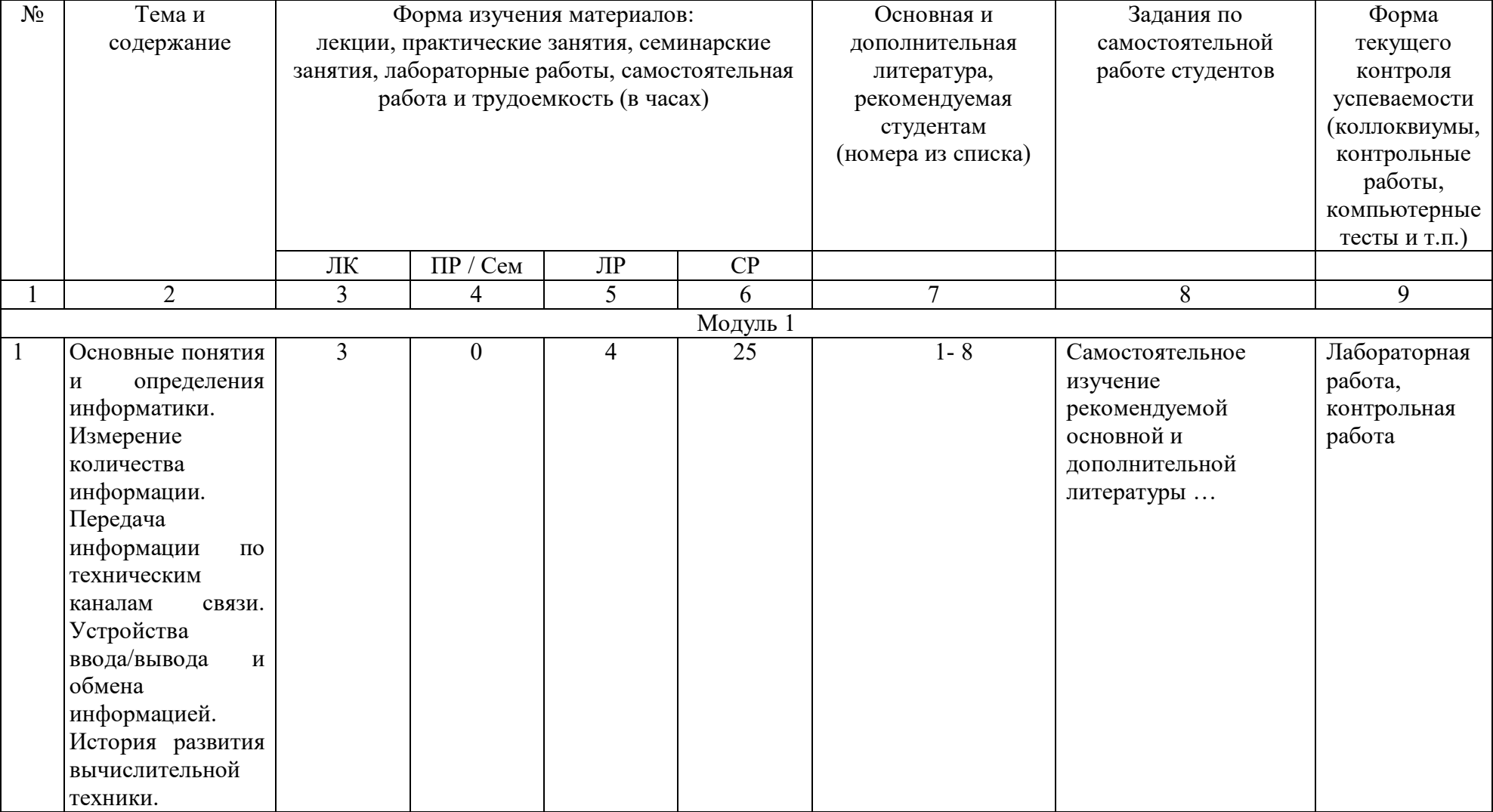

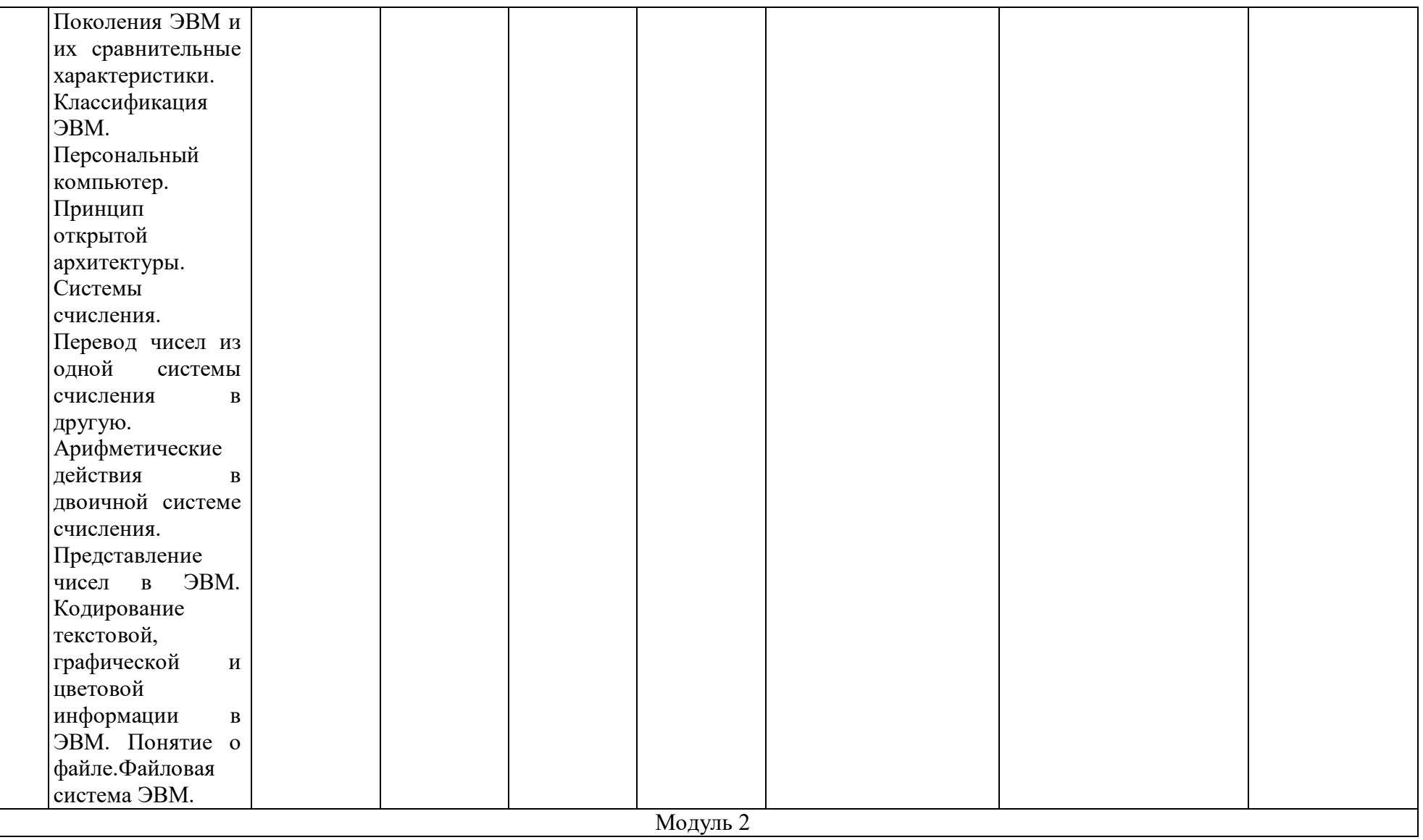

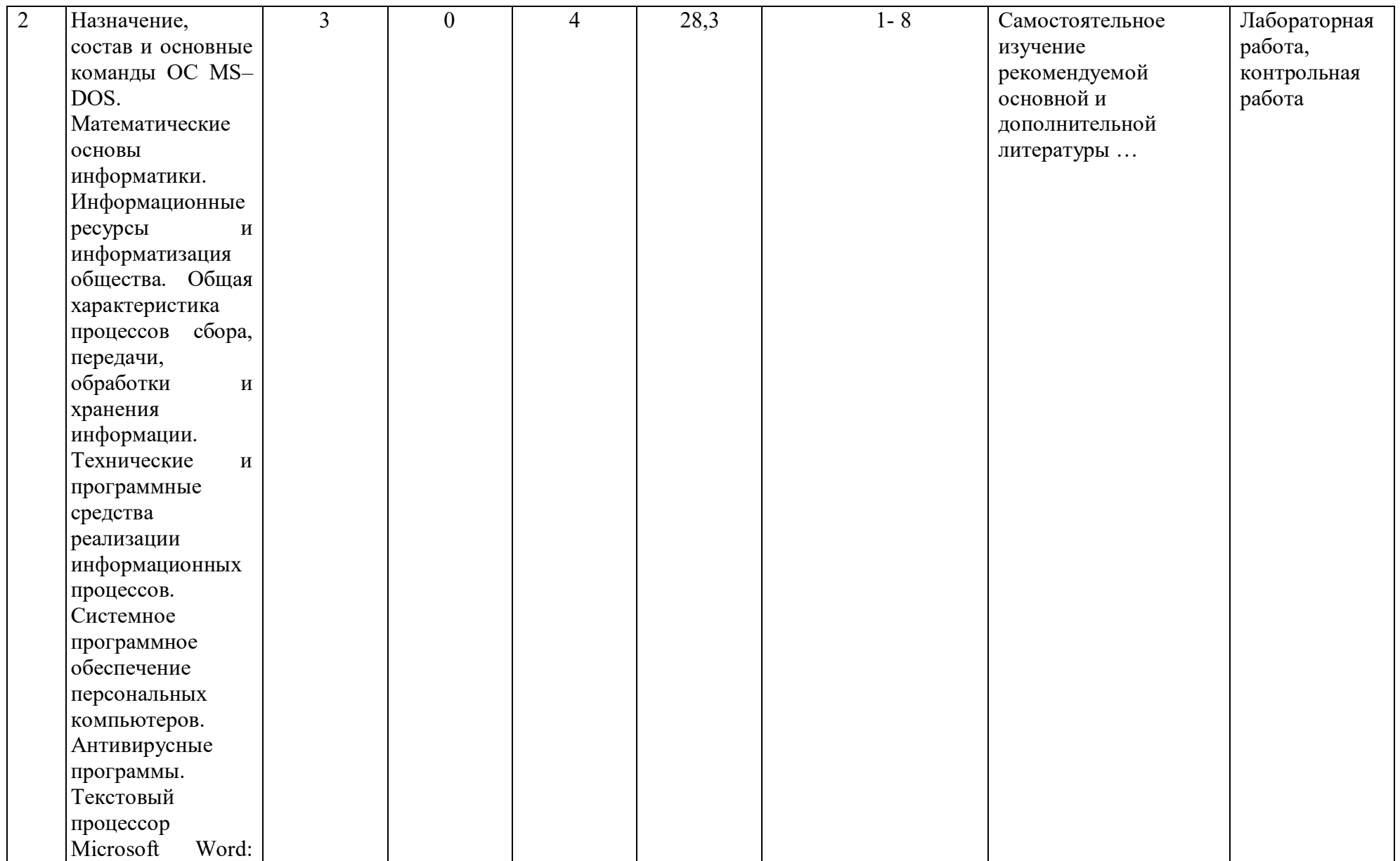

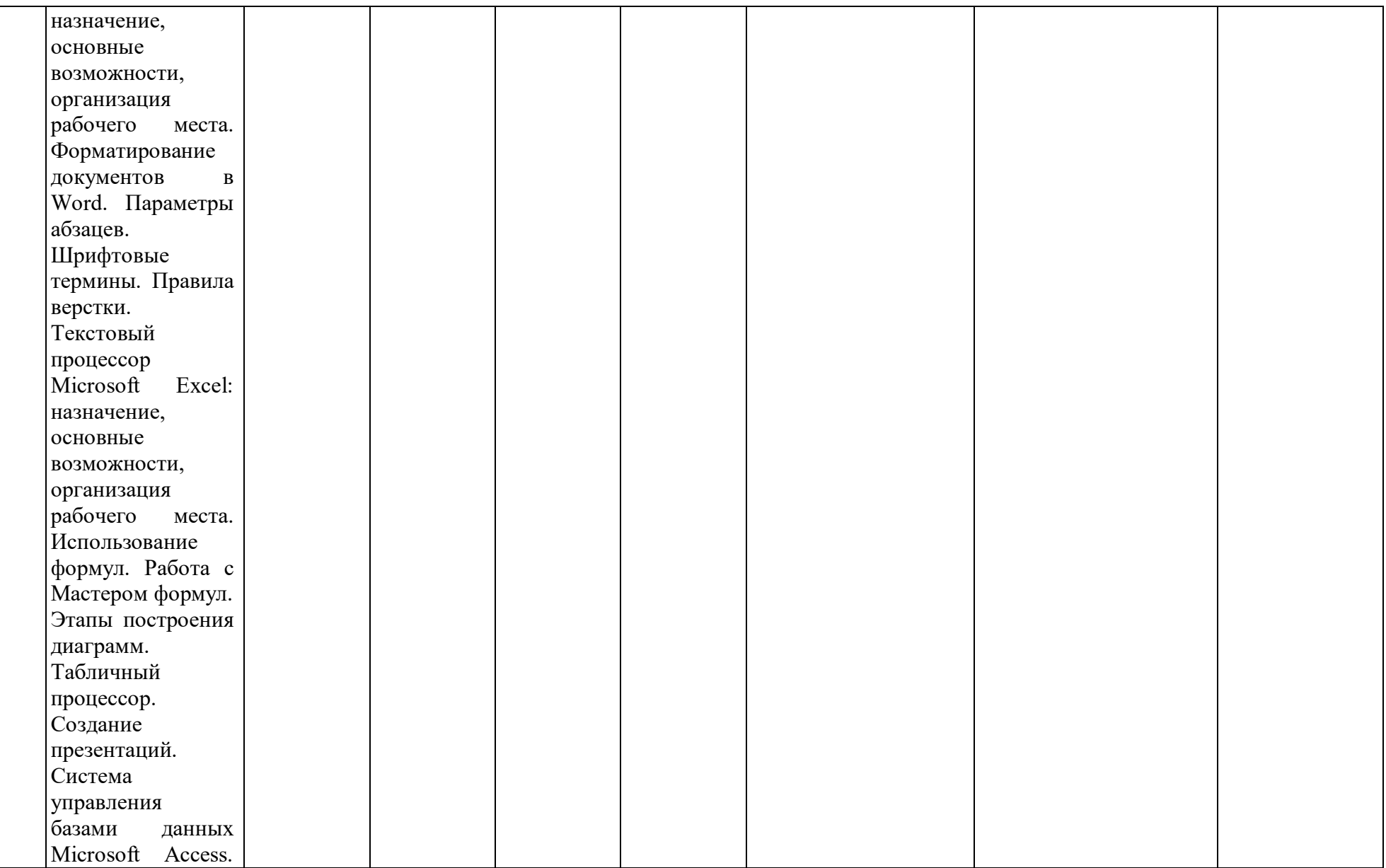

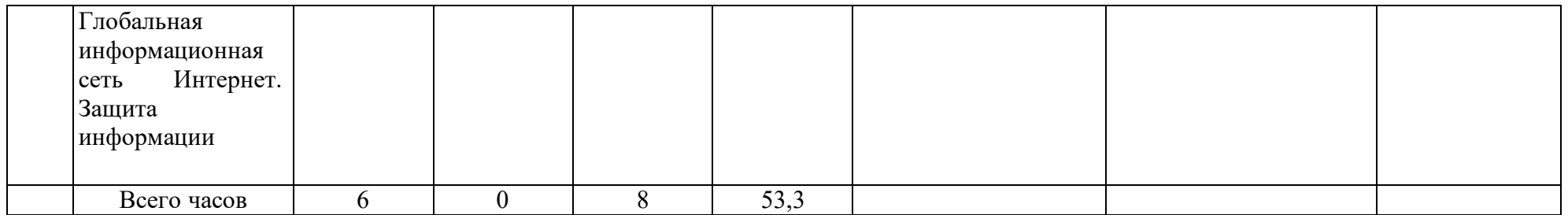

## **Приложение Б Рейтинг-план дисциплины** Информатика

Направление 38.03.04 Государственное и муниципальное управление курс 2, семестр 4 2018/2019 г.

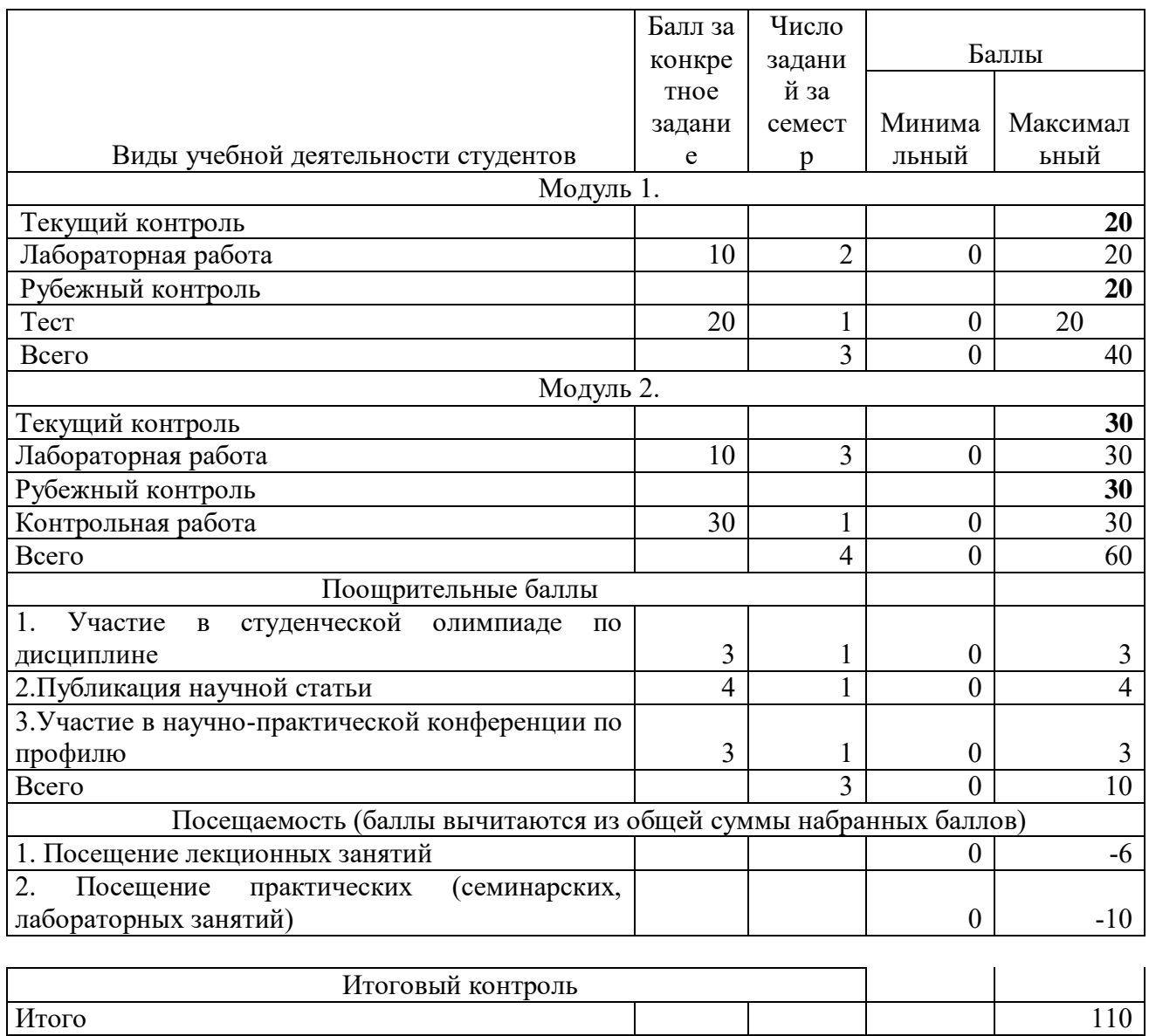